## Running Processes

Introduction

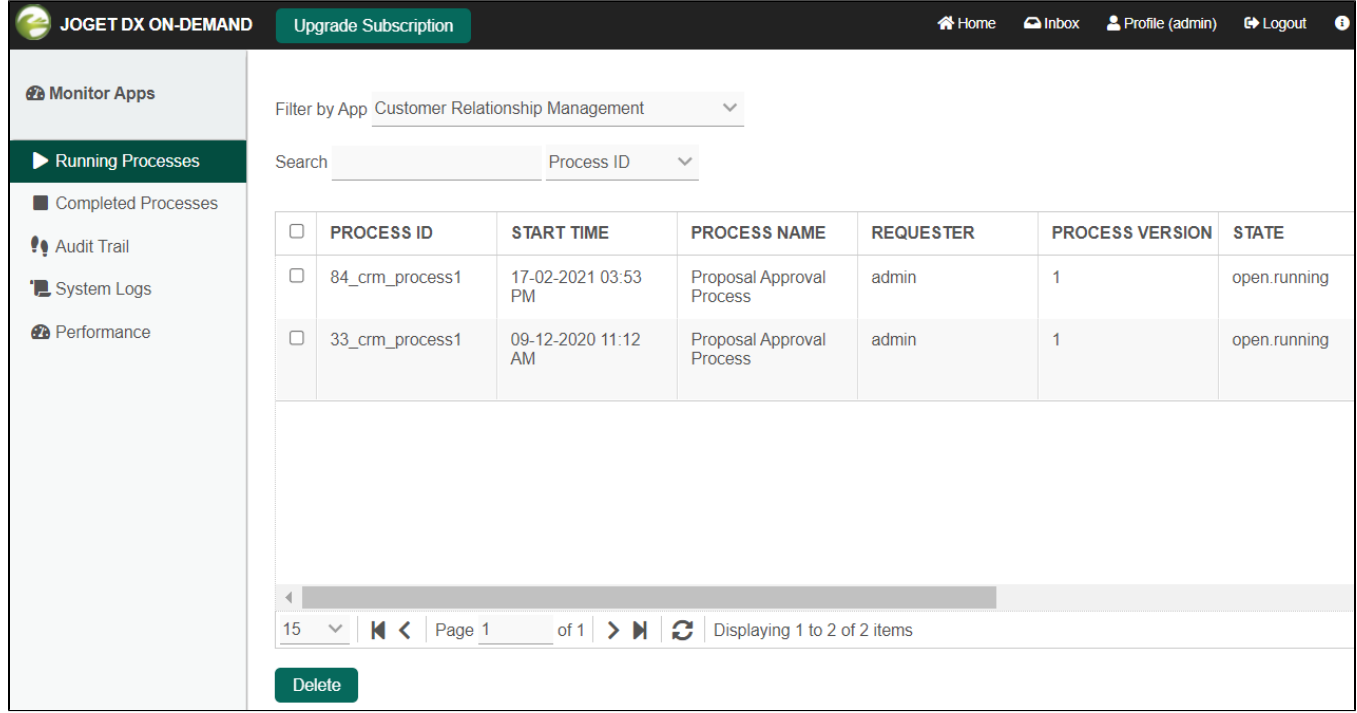

Running Processes is where all running processes (of all applications) in the system are listed. A process is "running" when it has been selected to be carried out or executed.

Figure 1 shows the list of running processes in the system that administrators would be able to see. Selecting a process instance will show its details as well as administrative controls. One may click into a particular pr instance to view its information. (See [Running Process Instance](https://dev.joget.org/community/display/DX7/Running+Process+Instance))

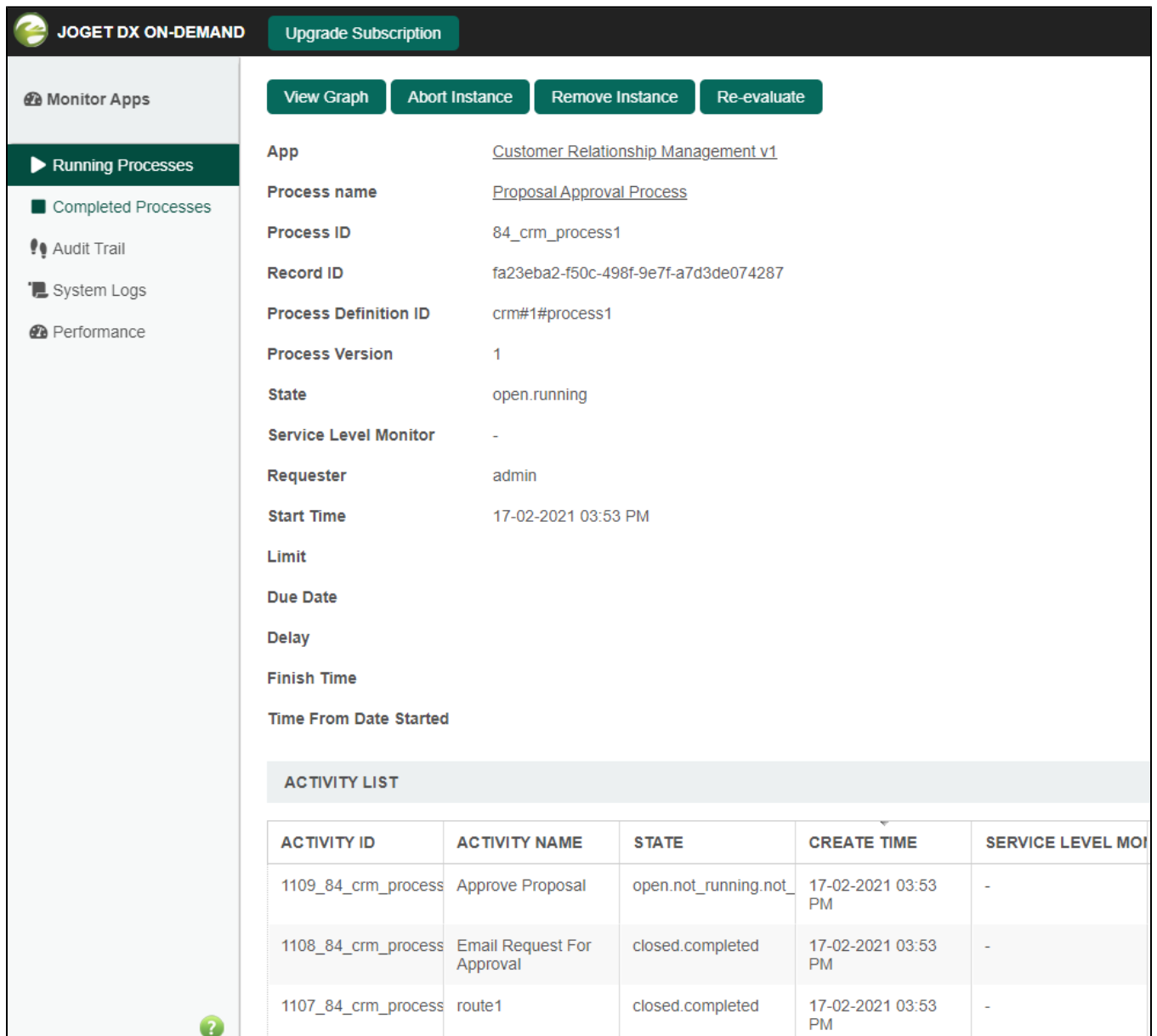

Figure 2 shows the process information and past & current activities. Clicking on the activity name (bottom of screen in Activity List) will display the activity instance details.

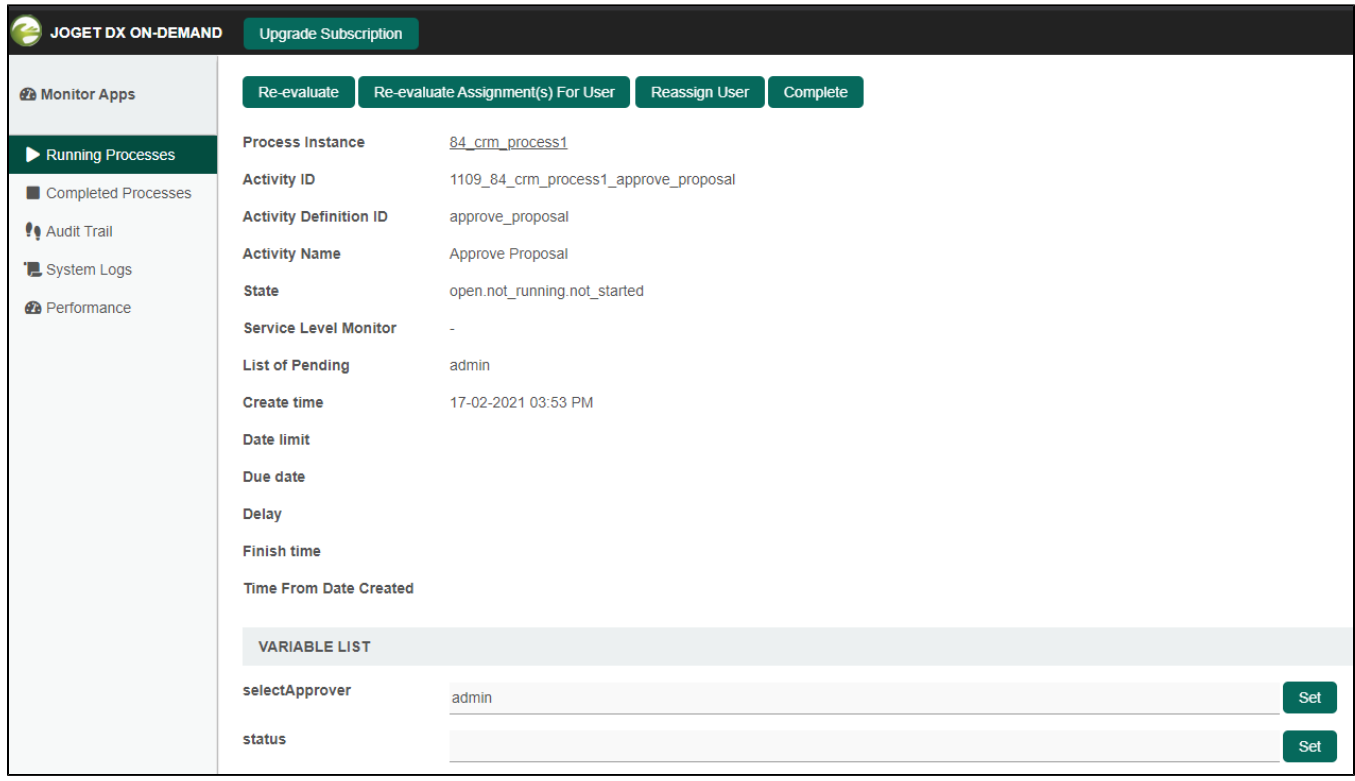

Figure 3 shows the activity details and workflow values.